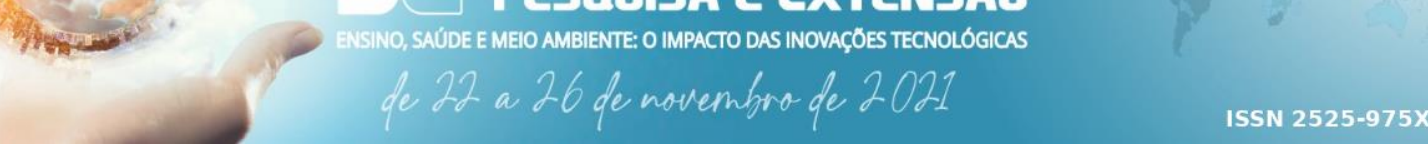

## **Aplicação do Arranjo Halbach em um Gerador Elétrico para Ondas Oceânicas**

**NEPE 2021** 

**CONGRESSO DE ENSINO,** 

Rainer Kindel da Cruz<sup>1</sup>\*; Ana Carolina Alves Tavares<sup>1</sup>, Diego Fernando Garcia<sup>1</sup>, Marcos Antônio Cruz Moreira<sup>1</sup> *1 Instituto Federal Fluminense \*rainerkindel@gmail.com*

#### **Resumo**

O mar é uma das maiores fontes de energia disponível. Por sua magnitude, converter toda sua energia cinética em energia elétrica poderia suprir toda a demanda energética da humanidade. Esse é o intuito do desenvolvimento de Geradores Lineares capazes de aproveitar a ondulação marítima para gerar eletricidade. Este trabalho apresenta uma análise do padrão de ímãs Halbach visando a otimização da tensão induzida produzida pelo gerador. A pesquisa é baseada em análises gráficas disponibilizadas por software computacional que, por meio do método de elementos finitos, simula o gerador em funcionamento. Com os resultados obtidos, conclui-se que algumas orientações fornecem maiores valores de tensão induzida, sendo essas mais adequadas para a aplicação em uma máquina real.

**Palavras-chave:** Gerador Linear, Arranjo Halbach, Elementos Finitos, Energia renovável

#### **1. Introdução**

Os oceanos albergam um potencial energético enorme, podendo contribuir de forma significativa para as necessidades crescentes de energia a um nível global [1]. A exploração da reserva energética das ondas representa um domínio de inovação, onde muito ainda está por fazer. Em teoria, se fosse possível equipar os litorais do planeta com conversores energéticos, as centrais elétricas existentes poderiam ser desativadas [2].

Entretanto, não é interessante a aplicação de um gerador rotativo como ponto de recebimento da energia, pois são mais eficientes em altas rotações. Como alternativa para este desafio, as pesquisas começaram a considerar os geradores lineares. No gerador elétrico linear as bobinas são fixadas no estator e os ímãs permanentes são fixados no translador fixo à boia, e, com o movimento da boia, é produzida tensão induzida nos enrolamentos das bobinas <a>[3]</a>.

O gerador utilizado como base para o estudo da variação do padrão Halbach possui tamanho de protótipo: 180 mm de comprimento e 100mm de largura. É trifásico e foi projetado com aço SAE 1010. Possui forma cilíndrica, com três bobinas de cobre, com 400 espiras cada, ao redor do translador e nele estão acopladas as sequências de ímãs de neodímio, ferro e boro (Nd2Fe14B), como mostrado na figura 2 (a). Na Figura 2 (b) há um exemplo de orientação, dada por (←↑→↓).

O Arranjo Halbach é uma configuração de ímãs que otimiza o fluxo magnético de um lado da matriz enquanto quase anula do outro lado através de um padrão de rotação de diversos ímãs permanentes, esse padrão pode ser repetido indefinidamente [4] . Conforme figura 1.

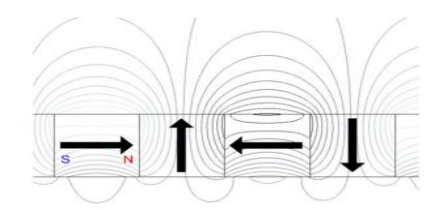

**Figura 1.** Linhas de fluxo do arranjo Halbach composto por quatro segmentos magnéticos.

# EPE 2021 **CONGRESSO DE ENSINO.** .<br>NSINO, SAÚDE E MEIO AMBIENTE: O IMPACTO DAS INOVAÇÕES TECNOLÓGICAS

**ISSN 2525-975X** 

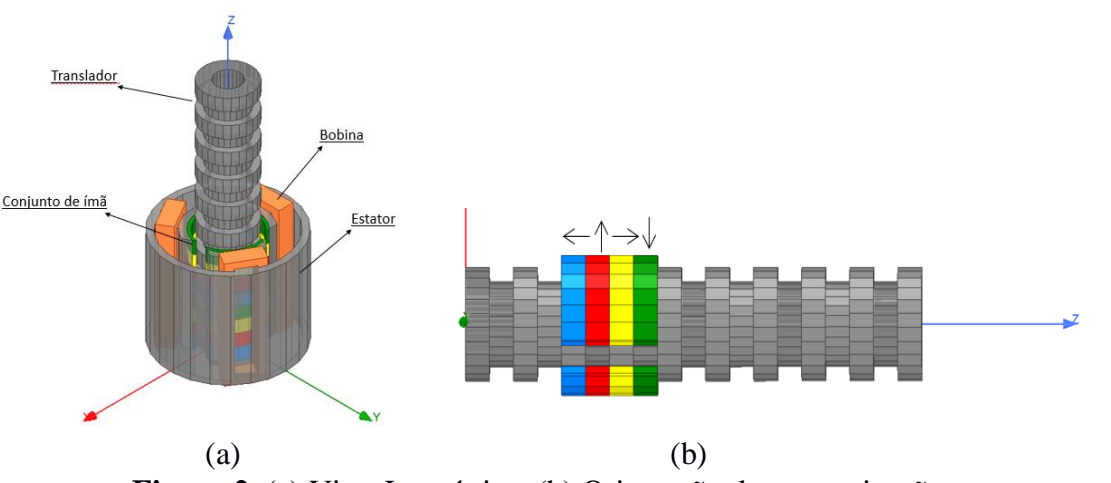

de 22 a 26 de novembro de 2021

**Figura 2.** (a) Vista Isométrica; (b) Orientação de magnetização

## **2. Materiais e Métodos**

## 2.1. Materiais

Para a realização das simulações foi utilizado o software ANSYS Electronics instalado em um notebook Intel i3, 1.99 GHz, 4 GB de RAM. O acesso ao software foi possível mediante licença estudantil disponibilizada pelo IFF - *campus* Macaé.

## 2.2. Metodologia

Para determinar as melhores configurações do Arranjo Halbach, empregou-se o uso de simulações computacionais fornecidas por um software que, através do método de elementos finitos, simula o funcionamento do gerador à uma velocidade de 0,8 m/s e considera uma carga de 100 Ω. Para isso, os ímãs foram agrupados em conjuntos de 4 peças, com cada um rotacionando sua orientação em 90° ou -90°. A partir daí, foram esquematizadas e avaliadas 32 possibilidades de configurações do arranjo, conforme mostrado na tabela 1. Foram levados em conta os resultados que obtiveram maior gráfico de tensão induzida.

| <b>rabela 1.</b> Orientações dos mias estadadas. |                                                        |      |                                                  |              |                                             |               |                                                    |
|--------------------------------------------------|--------------------------------------------------------|------|--------------------------------------------------|--------------|---------------------------------------------|---------------|----------------------------------------------------|
|                                                  | $\leftarrow \uparrow \leftarrow \uparrow$              | IX   | $\rightarrow \uparrow \leftarrow \uparrow$       | XVII         | $\uparrow \leftarrow \uparrow \leftarrow$   | <b>XXV</b>    | $+$ $+$ $+$                                        |
|                                                  | $\leftarrow$ $\uparrow$ $\leftarrow$ $\downarrow$      | X    | $\rightarrow \uparrow \leftarrow \downarrow$     | <b>XVIII</b> | $\uparrow \leftarrow \uparrow \rightarrow$  | <b>XXVI</b>   | $\downarrow$ $\leftarrow$ $\uparrow$ $\rightarrow$ |
| Ш                                                | $\leftarrow \uparrow \rightarrow \downarrow$           | XI   | $\rightarrow \uparrow \rightarrow \downarrow$    | <b>XIX</b>   | ↑←↓←                                        | <b>XXVII</b>  | $+\leftrightarrow+\leftrightarrow$                 |
| IV                                               | $\leftarrow \uparrow \rightarrow \uparrow$             | XII  | $\rightarrow \uparrow \rightarrow \uparrow$      | XX           | ↑←↓→                                        | <b>XXVIII</b> | $\downarrow$ $\leftrightarrow$ $\rightarrow$       |
| v                                                | $\Leftrightarrow$ $\downarrow$ $\leftarrow$ $\uparrow$ | XIII | $\rightarrow \rightarrow \leftarrow \uparrow$    | XXI          | $\uparrow \rightarrow \uparrow \leftarrow$  | <b>XXIX</b>   | $\downarrow \rightarrow \uparrow \leftarrow$       |
| VI                                               | $\leftrightarrow \leftrightarrow +$                    | XIV  | $\rightarrow \rightarrow \leftarrow \rightarrow$ | XXII         | $\uparrow \rightarrow \uparrow \rightarrow$ | <b>XXX</b>    | $\downarrow \rightarrow \uparrow \rightarrow$      |
| VII                                              | $\leftarrow \downarrow \rightarrow \uparrow$           | XV   | →↓→↑                                             | XXIII        | ↑→↓←                                        | <b>XXXI</b>   | $+\rightarrow+\leftarrow$                          |
| VIII                                             | $\leftrightarrow\leftrightarrow\rightarrow\quad$       | XVI  | $\rightarrow \downarrow \rightarrow \downarrow$  | <b>XXIV</b>  | ↑→↓→                                        | <b>XXXII</b>  | $\downarrow \rightarrow \downarrow \rightarrow$    |

**Tabela 1.** Orientações dos ímãs estudadas.

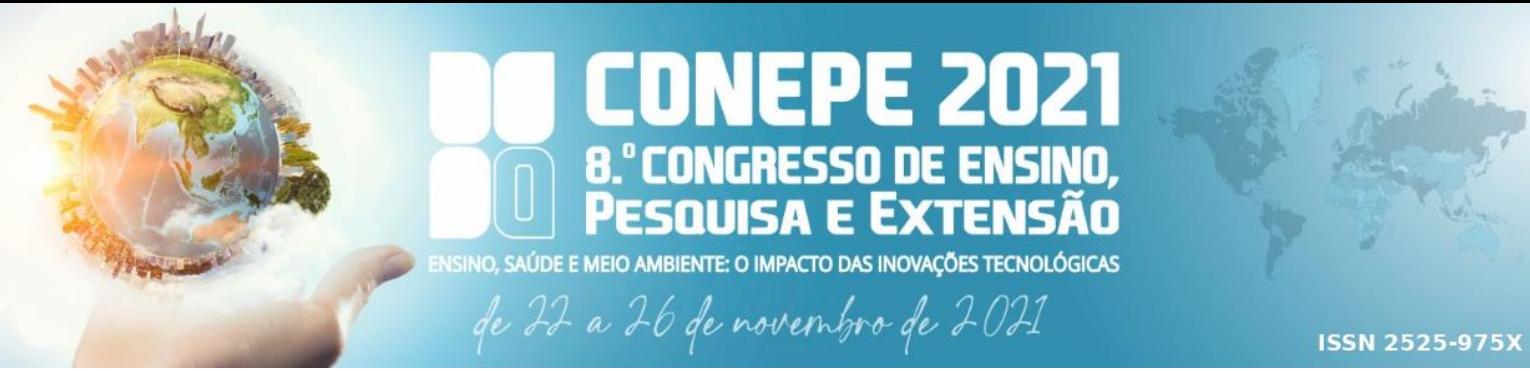

## **3. Resultados e Discussão**

Após as simulações é possível conferir os resultados por gráficos fornecidos pelo software conforme figuras 3, 4, 5 e 6. O programa simula o movimento de subida e descida das ondas, ou seja, movimento no eixo z, à uma velocidade de 0,8 m/s. As figuras a seguir mostram os gráficos de tensão induzida em todas as variações do arranjo testadas. Para se verificar quais configurações obtiveram melhores resultados, foi calculado, para cada uma delas, os valores de tensão em RMS *(root mean square)* através de uma planilha de cálculo. Com isso foi possível ranquear do maior valor de tensão RMS para o menor, conforme a tabela 2.

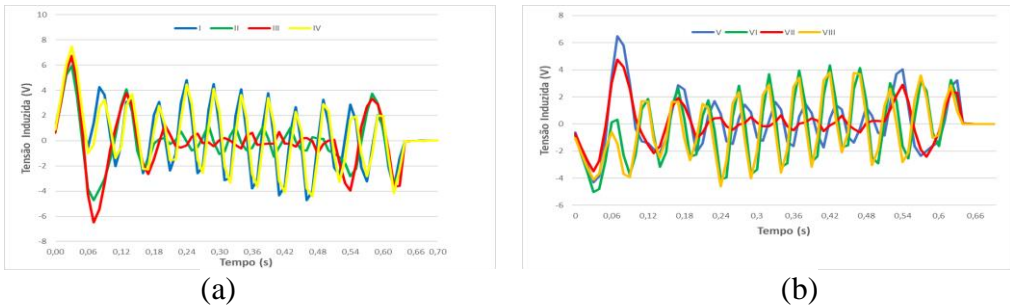

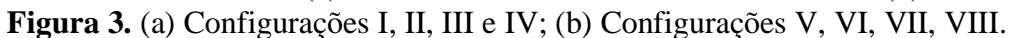

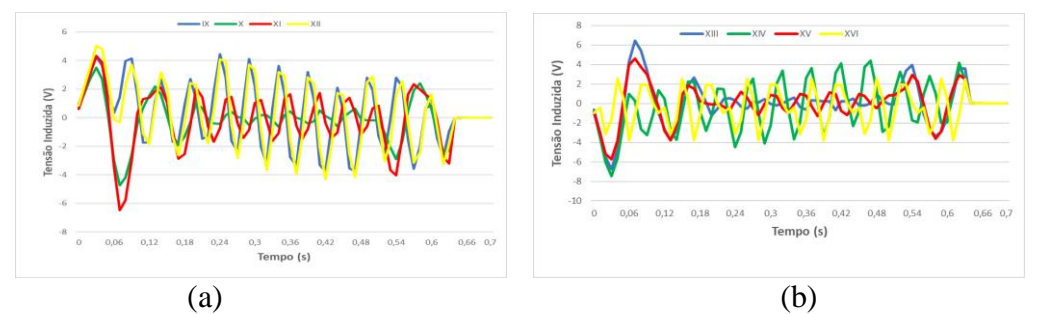

**Figura 4.** (a) Configurações IX, X, XI e XII; (b) Configurações XIII, XIV, XV e XVI.

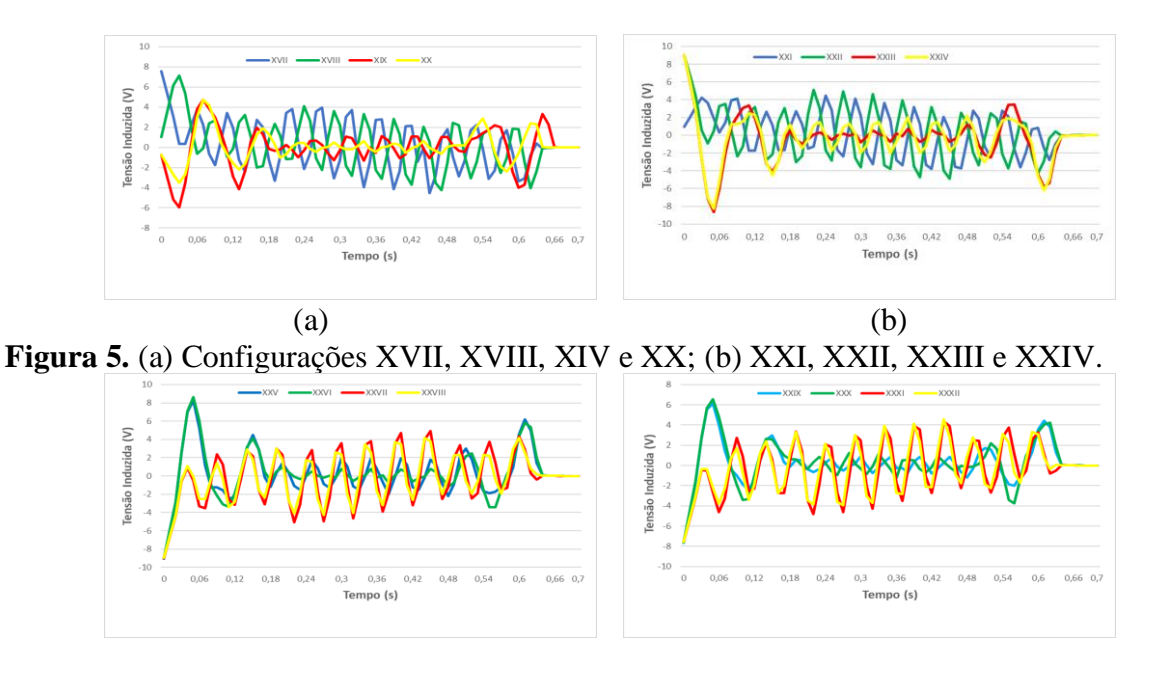

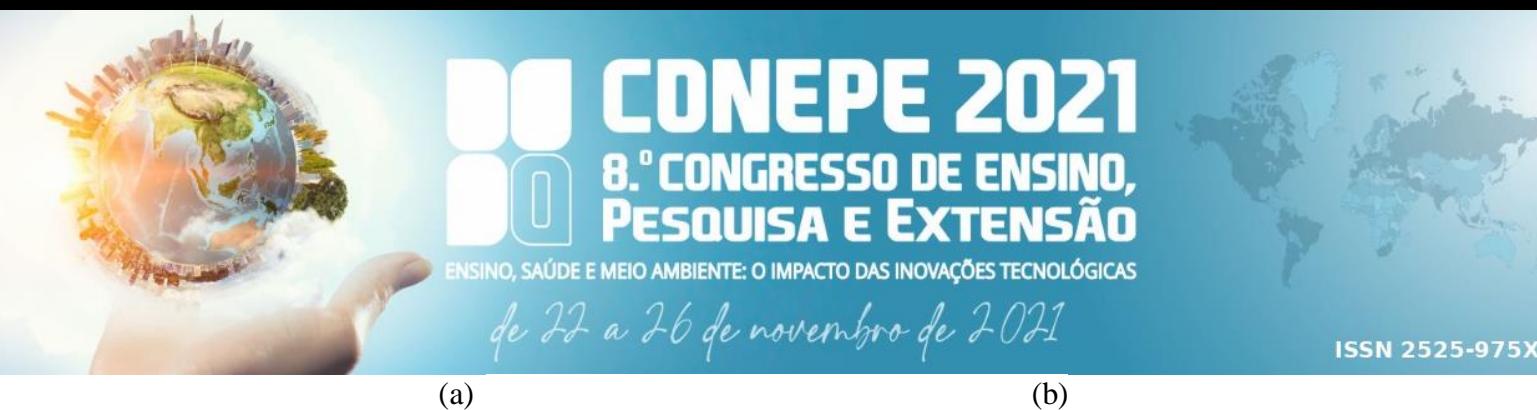

**Figura 6.** (a) Configurações XXV, XXVI, XXVII e XXVIII; (b) Configurações XXIX, XXX, XXXI e XXXII.

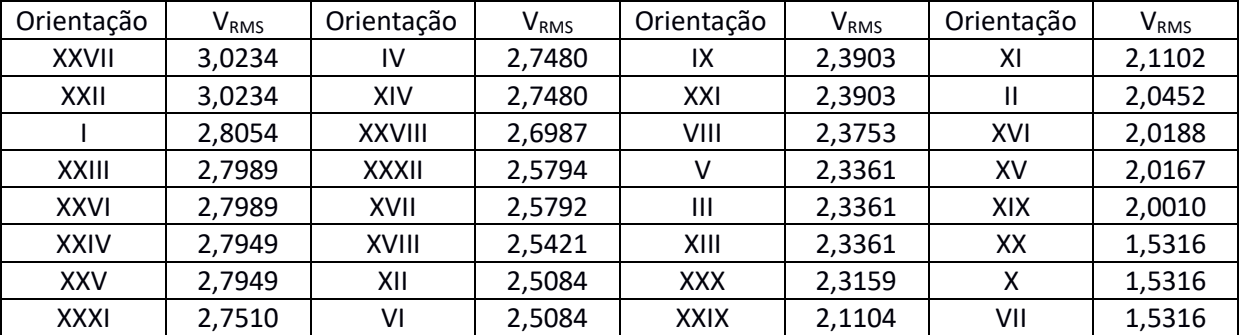

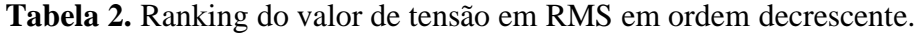

Destacaram-se pelos maiores valores de V<sub>RMS</sub> as orientações: XXVII, XXII, I, XXIII, XXVI, XXIV, XXV, XXXI, IV, XIV, XXVIII, XXXII, XVII, XVIII, XII e VI. Essas sequências têm em semelhança dois ímãs direcionados para o translador ou para as bobinas. Observou-se baixo desempenho em todas as orientações que possuíam o fluxo magnético de um ímã apontado para a bobina e outro para o translador, essa configuração causou redução na variação de fluxo magnético. São essas: IX, XXI, VIII, V, III, XIII, XXX, XXIX, XI, II, XVI, XV, XIX, XX, X e VII.

## **4. Conclusões**

Como proposto, foram realizadas simulações computacionais com diferentes orientações de ímãs do tipo Halbach com o intuito de verificar as melhores para a aplicação no projeto de um gerador Linear para conversão de energia das ondas. Os melhores resultados obtidos alcançaram de 2,50 a 3,02 VRMS, sendo esses: XXVII, XXII, I, XXIII, XXVI, XXIV, XXV, XXXI, IV, XIV, XXVIII, XXXII, XVII, XVIII, XII e VI. Chegando-se à conclusão que essas configurações terão um bom aproveitamento em sua aplicação no projeto do gerador.

## **Agradecimentos**

Esse trabalho foi financiado pela FAPERJ processo 201.716/ 2020(257863).

## **Referências**

[1] CRUZ M.B.P. João; SARMENTO J.N.A. António. **Energia das Ondas:** Introdução aos Aspectos Tecnológicos, Económicos e Ambientais. Fernandes & Terceiro, Lda. 2004.

[2] GOMES, das Neves Mateus. *Constructal Design* de Dispositivos Conversores de Energia das Ondas do Mar em Energia Elétrica do Tipo Coluna de Água Oscilante. Porto Alegre. 2014

[3] VIANA, da Silva G. Rodrigo; TRIGOSO, M. B. Federico. Algumas Considerações sobre a Utilização de Geradores Lineares em Sistemas de Conversão de Energia das Ondas. São Paulo. 2020.

[4] CHOI, Jae-Seok; YOO. Jeonghoo. Desing of a Halbach Magnet Array Based on Optimization Techniques. Seoul, Korea. 2008